# Homeowners Ratemaking By Peril — Data Issues —

Michael Nielsen, FCAS United Services Automobile Association

2014 Ratemaking & Product Management Seminar March 30 - April 1, 2014

1

3

# Agenda

- Basics
	- Response Variable Decisions
	- Predictor Variable Decisions
- Other Issues
	- Missing Data (Spatial Interpolation Example)
	- Principal Components Analysis

# Response Variable Decisions

Frequency-Severity versus Pure Premium

Peril Group Definitions

- Limited by accuracy and detail of cause of loss codes
	- Water (weather vs non-weather) Fire (environmental vs man-made) Liability Lightning
	- All Other
	- Theft (on vs off premises) Wind/Hail
- 
- Liability is both a coverage and a cause of loss A single claim may have multiple causes of loss

Claim exclusions & capping

Other adjustments to losses

# Predictor Variable Decisions

Types of predictor variables:

- Structure characteristics
- Occupant characteristics
- Policy characteristics • Location characteristics
- Demographics
- Weather
- 
- Topography Proximity to other features

Consider purpose of modeling when selecting predictors

Which variables should be adjusted to current levels and which should be left at historical levels?

4

# Dealing with missing values

Possible solutions:

- Make no changes leave it to the modelers
- Impute a new value
	- Use the mean
	- Interpolation
	- Build a model to predict the missing value
- Good practice to create a new variable indicating an imputed value.
	- Occasionally, the missingness of a variable is more predictive than the actual variable.

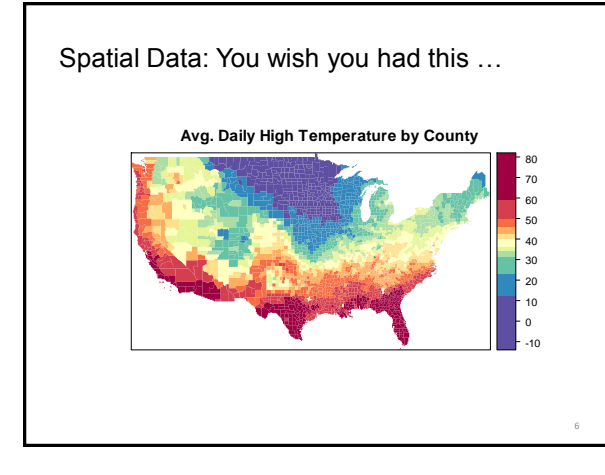

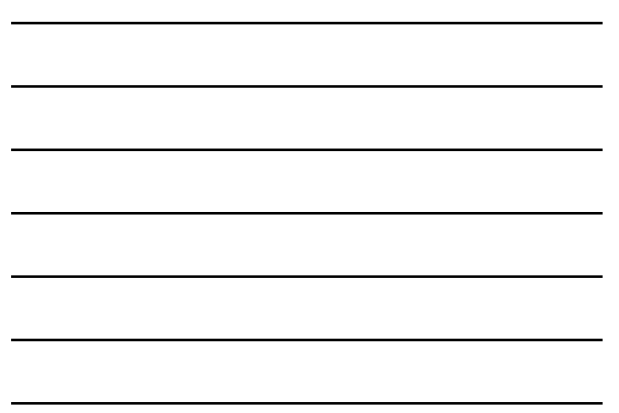

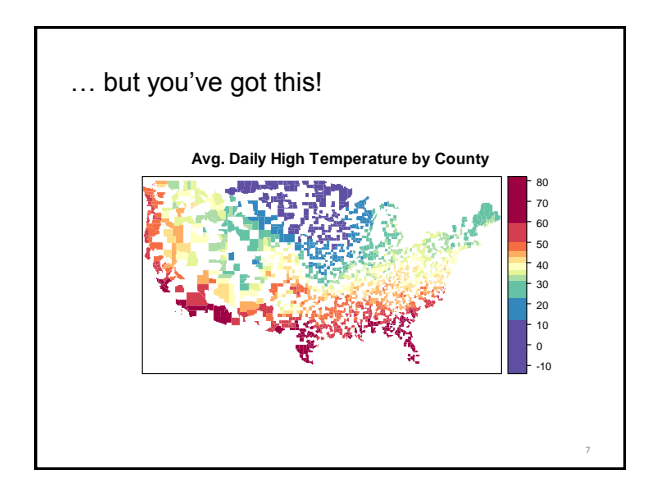

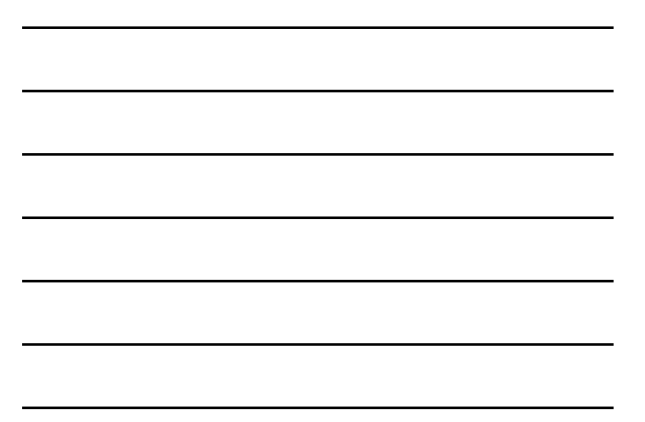

# Inverse Distance Weighted Interpolation

- A deterministic spatial interpolation method
- Key Assumption: Things that are close to one another are more alike than those that are farther apart.

$$
\hat{Z}(s_0) = \frac{\sum_{i=1}^{n} w(s_i) Z(s_i)}{\sum_{i=1}^{n} w(s_i)} \qquad w(s_i) = |
$$

$$
w(s_i) = \|s_i - s_0\|^{-p}
$$
  
 
$$
\| \cdot \| \text{ indicates Euclidean distance}
$$

• Commonly available in GIS software.

• Also available in R.

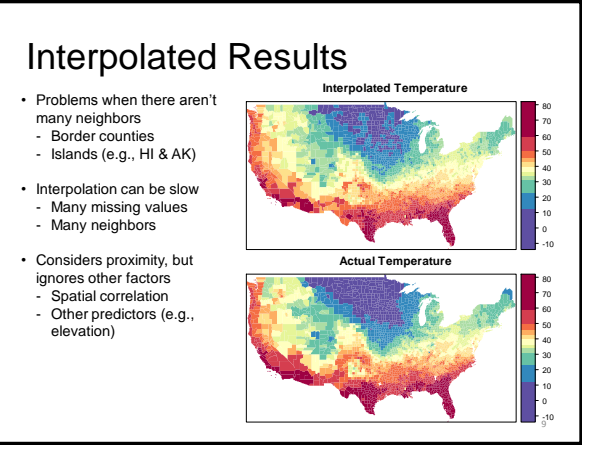

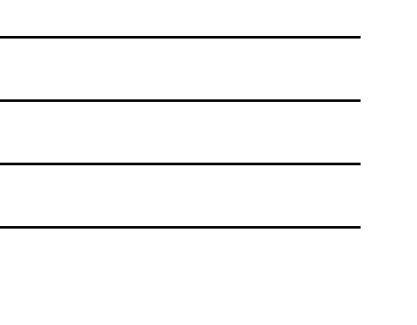

# Spatial Interpolation in R

- readShapeSpatial() [package = maptools]<br>• idw() [package = gstat]
- 
- i<br>[package = gstat]
- $\texttt{spplot}()$  [package =  $\texttt{sp}]$
- brewer.pal() [package = RColorBrewer]

#### Great Resource:

• Bivand, Pebesma, and Gómez-Rubio. Applied Spatial Data Analysis with R

10

11

#### External Data – Too Much and Not Enough

Too Much Data:

- Many geographic units:
- 3,140 U.S. counties
- 8.2 million census blocks - 211,267 census block groups
- 74,002 census tracts
- High frequency of measurement
- e.g., Weather data
- Large numbers of variables
- American Community Survey, U.S. Census (over 21,000 variables)

*We still want more!*

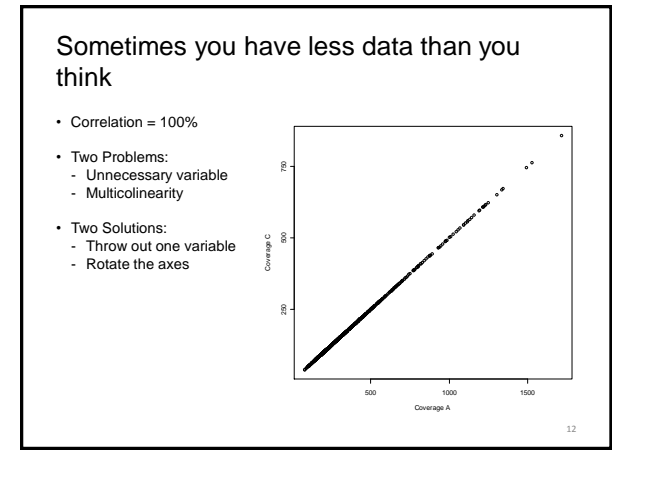

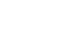

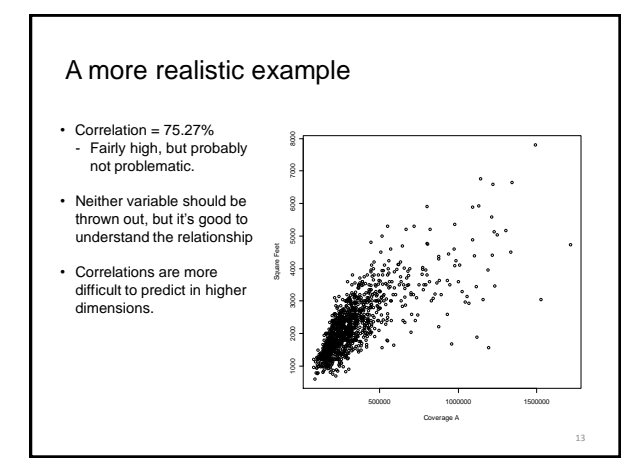

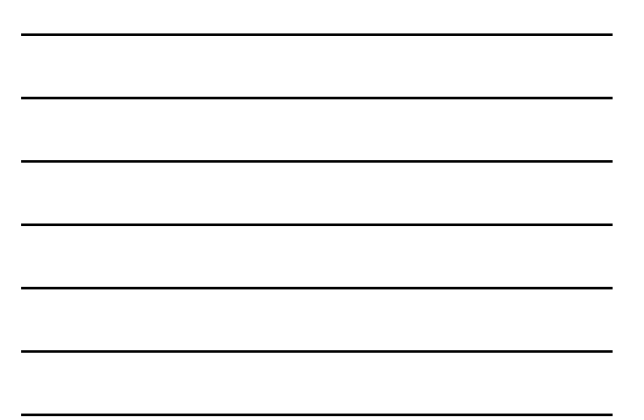

# Principal Components

#### First Principal Component

- $PC_1 = a_{11}x_1 + a_{12}x_2 + \cdots + a_{1p}x_p$
- Choose  $a_{11}, a_{12}, ..., a_{1p}$  such that the variance of *PC*<sub>1</sub> is maximized.<br>• One constraint:  $\sum_{i=1}^{\infty} a_{ii}^2 = 1$  $\sum_{i} a_{1i}^{2} = 1$

#### **Second Principal Component**

 $PC_2 = a_{21}x_1 + a_{22}x_2 + \cdots + a_{2p}x_p$ • Choose  $a_{21}$ ,  $a_{22}$ , ...,  $a_{2p}$  such that the variance of  $PC_2$  is maximized.

• Two constraints:  $\sum_{i} a_{2i}^{2} = 1$  and  $Cov(PC_1, PC_2) = 0$ 

Continue in this fashion for each additional principal component. The covariance with each of the preceding principal components is 0.

#### Principal Components Solution

- The weights of the i<sup>th</sup> principal component are given by the i<sup>th</sup> eigenvector of the covariance matrix
- Principal components are affected by the scale of the underlying variables. - Best to obtain principal components from standardized variables - Equivalent to using the **correlation** matrix
- The variance of the ith principle component is the ith eigenvalue (*λ<sup>i</sup>* ) of the covariance matrix
- Total sample variance =  $\sum_{i=1}^{p} \lambda_i$ Total sample variance  $=\sum_{i=1}^{r} \lambda_i$
- Use the eigenvalues to calculate the proportion of the total variance due to each principal component.

15

14

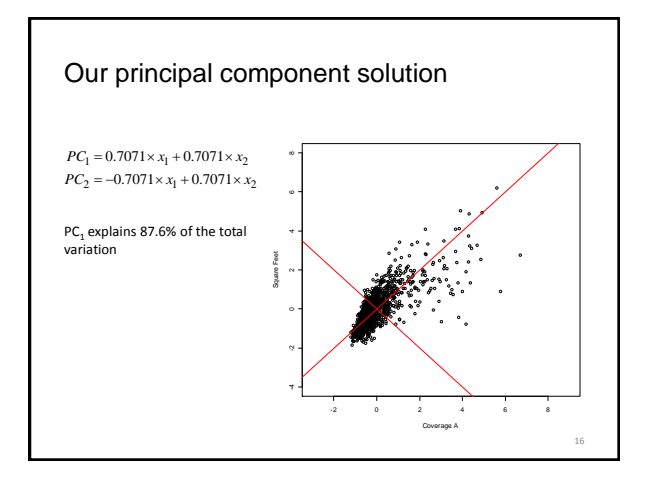

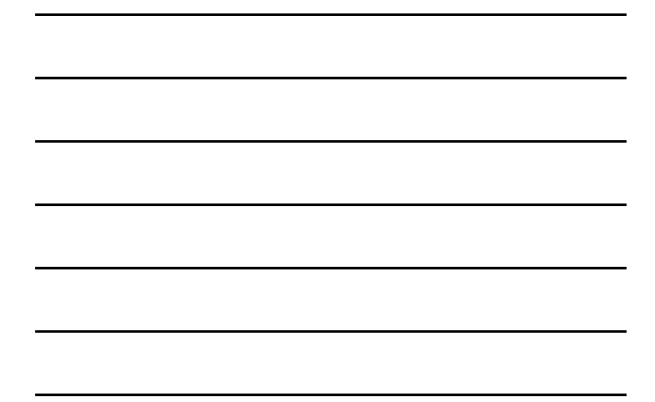

### Variable Reduction Example Census Variables: - Total Population - Civilian Employment - Median Income - Median Home Value - Healthcare Employment - College Graduates Data Source: http://www2.census.gov/acs2010\_5yr/summaryfile/2006-2010\_ACSSF\_By\_State\_All\_Tables/ 17 > R<-cor(X);round(R,2) Pop I.00 Emp Inc Home HEmp Co1<br>
Pop 1.00 0.95 0.26 0.19 0.69 0.59<br>
Emp 0.95 1.00 0.40 0.31 0.76 0.70<br>
Inc 0.26 0.40 1.00 0.85 0.53 0.73<br>
HEmp 0.99 0.76 0.53 0.46 0.69<br>
HEMP 0.69 0.76 0.53 0.46 1.00 0.73<br>
EMP 0.69 0.70 0.73 > round(eigen(R)\$values,3) [1] 3.978 1.363 0.290 0.185 0.146 0.038  $[14] \begin{array}{l} \texttt{bound}(\texttt{eigen}(\texttt{R})\texttt{S} \texttt{v} \texttt{C} \texttt{S} \texttt{S}) \\ \texttt{cond}(\texttt{eigen}(\texttt{R})\texttt{S} \texttt{V} \texttt{C} \texttt{S} \texttt{S}) \\ \texttt{[1,1]} \quad \texttt{[1,2]} \quad \texttt{[1,3]} \quad \texttt{[1,4]} \quad \texttt{[1,5]} \quad \texttt{[1,6]} \\ \texttt{[2,1]} \quad \texttt{-0.384} \quad \texttt{0.508} \quad \texttt{-0.364$

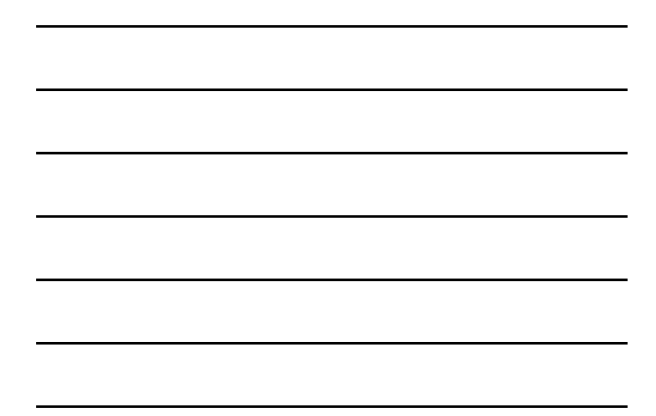

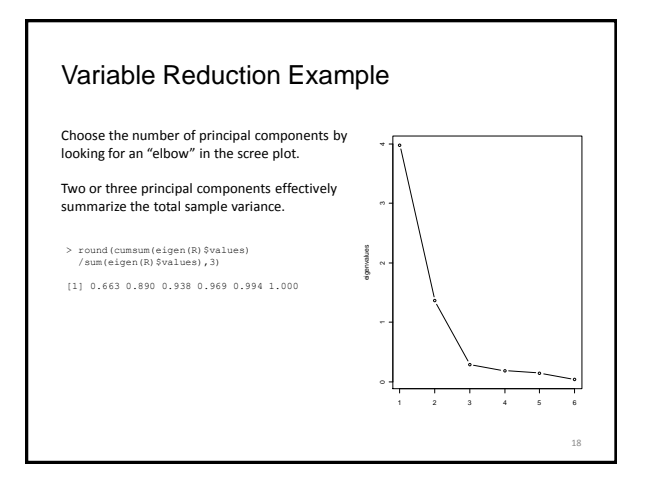

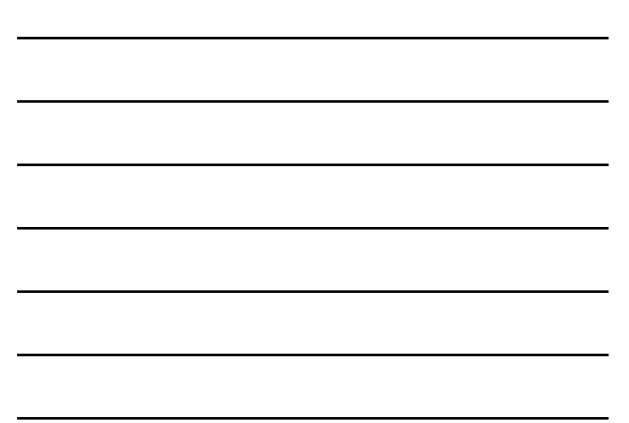

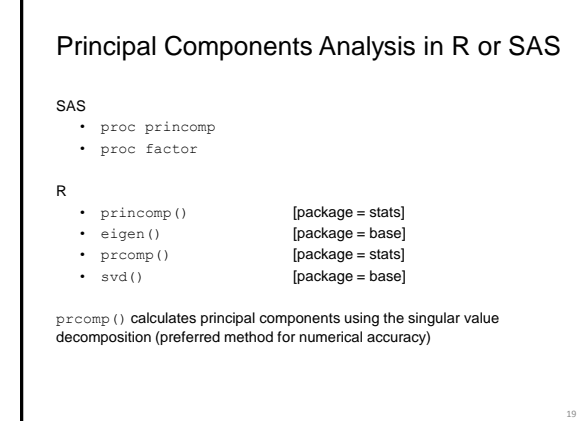

#### **Conclusions**

- Data preparation usually takes more time and effort than the actual modeling
- Better data preparation leads to smoother modeling.
- Knowledge gained by preparing the data will improve the modeling process
- The person preparing the data needs to think like a modeler and the modeler needs to think like an actuary.

20